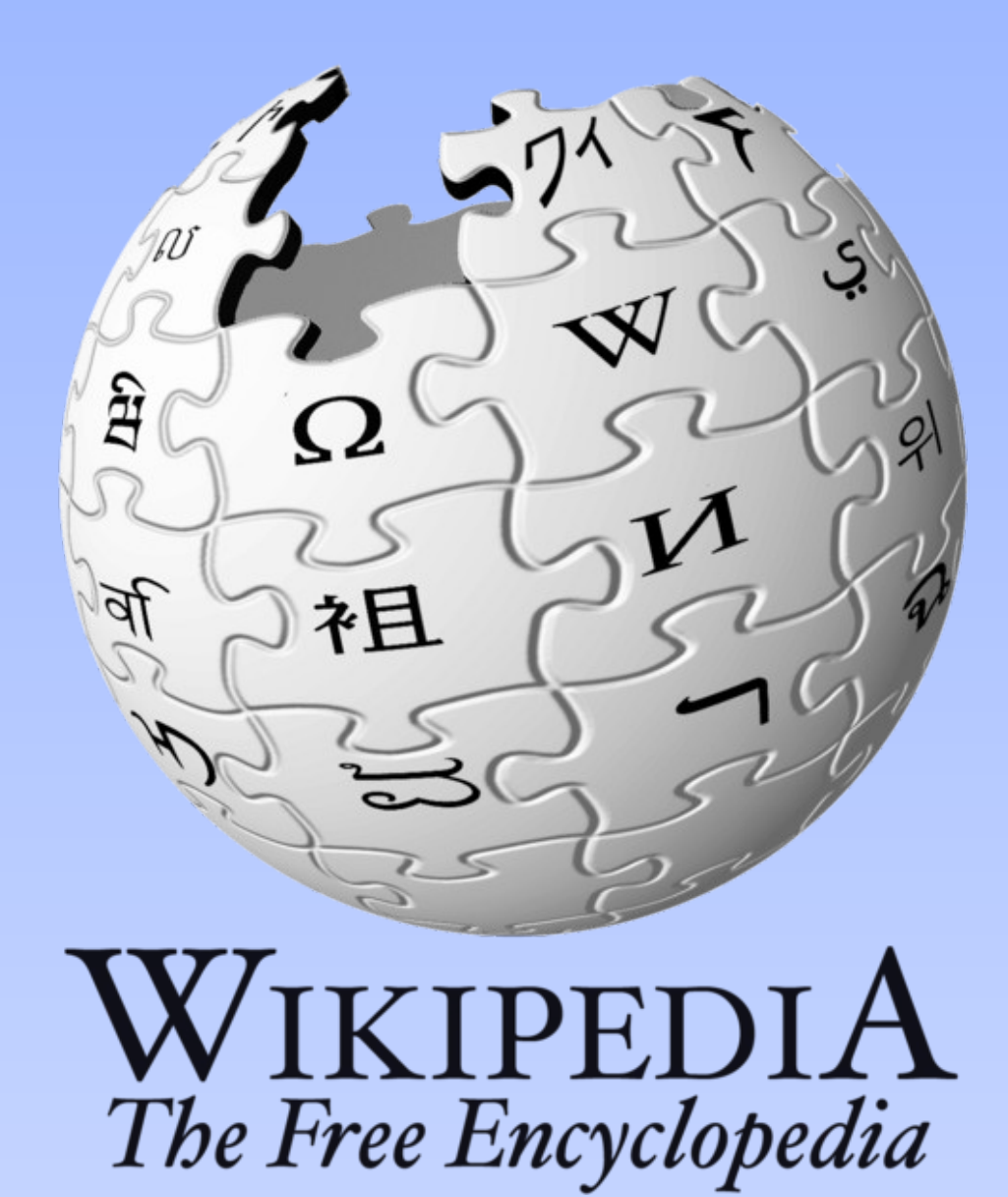

Präsentation: Hannes Röst Published under CC-BY-SA

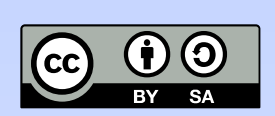

1

# Einführung

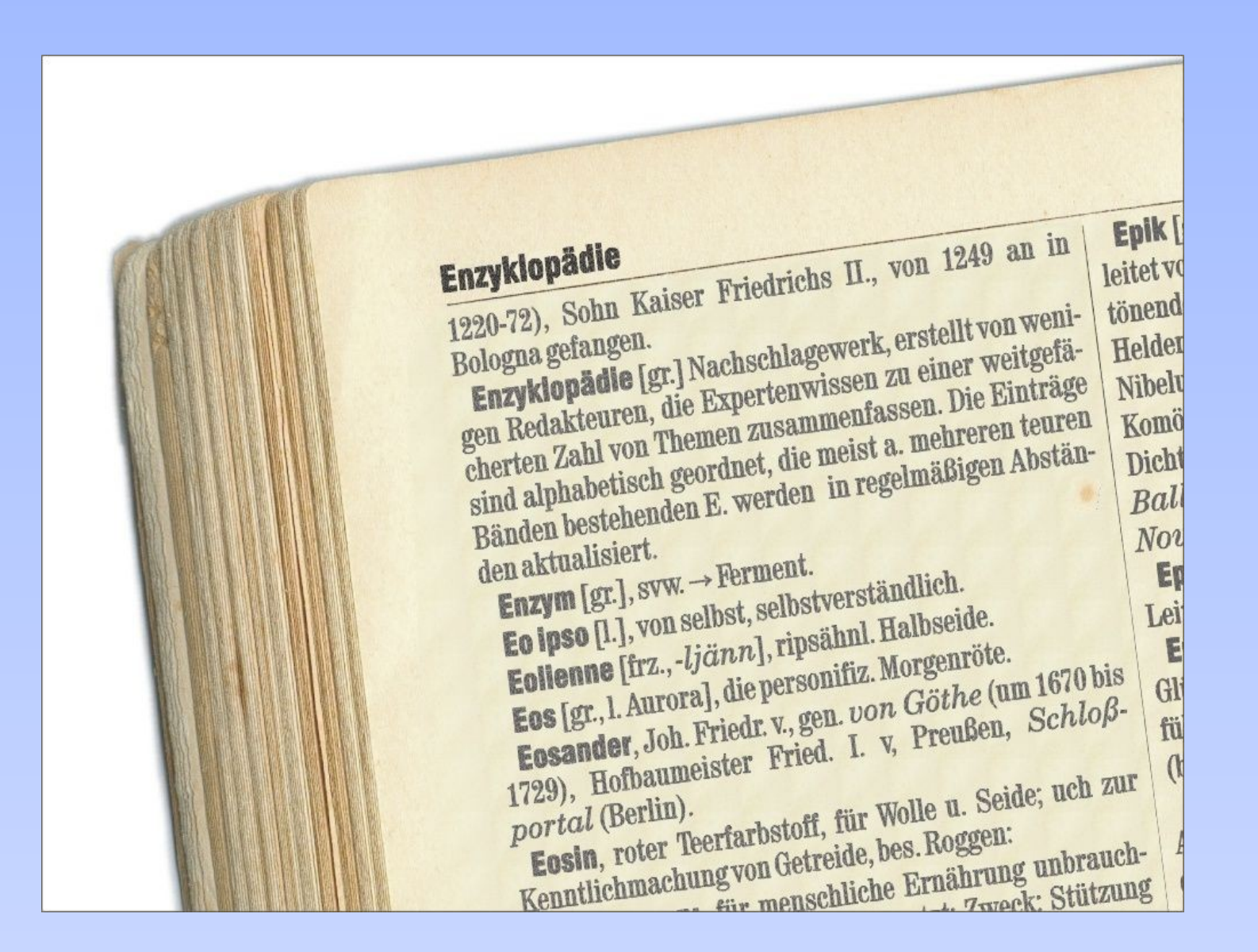

# Einführung

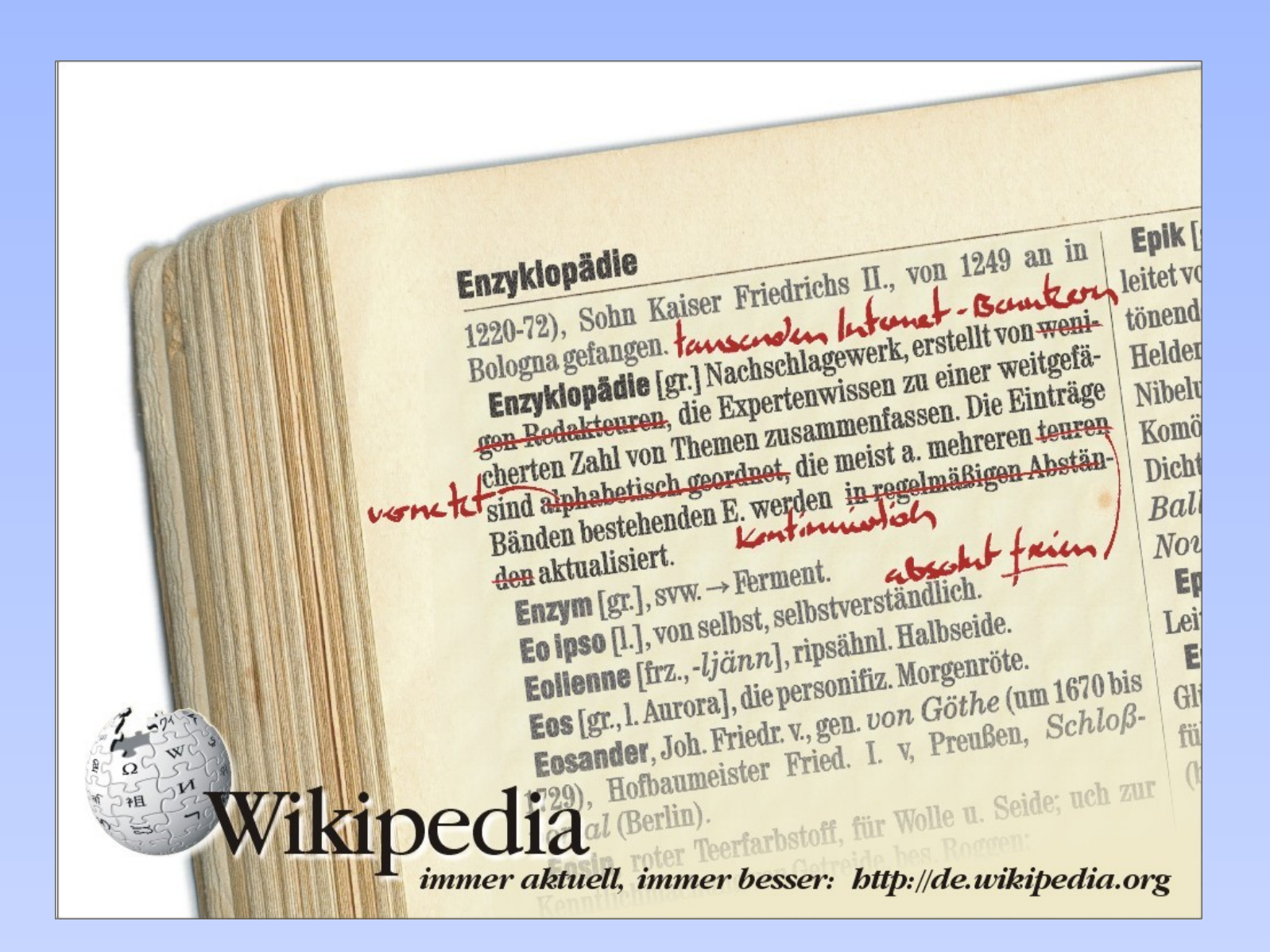

# Einführung

### Wikipedia ist

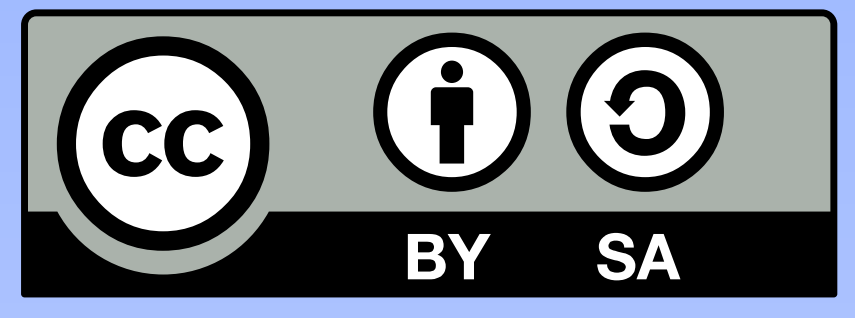

- Wiki (schnell) + Encyclopedia
- von Internetbenutzern erstellt, offen für alle
- eine Enzyklopädie mit 13M Artikel in 262 Sprachen
- eine Nonprofit Organisation (Wikimedia ggr. 2003)
- unter der Creative-Commons BY-SA veröffentlicht
- die sechstgrösste Website im Internet

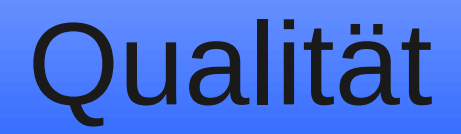

The problem with Wikipedia is that it only works in practice. In theory, it can never work.

Miikka Ryokas, computer science student quoted in the NY Times.

# Qualität

The problem with Wikipedia is that it only works in practice. In theory, it can never work.

Miikka Ryokas, computer science student quoted in the NY Times.

Vergleiche in c't, Nature und stern:

- + Aktualität
- + Quellen nachprüfbar
- +/- Interesse der Benutzer = grosse Variationen
- "nur" Enzyklopädie
- Laien generieren Inhalte
- Interessengruppe können Inhalte manipulieren

## Beispielartikel: "Wiborada"

- Einleitung
- Wikilinks
- Abschnitte
- Quellen & Weblinks
- Interwiki & Kategorien

Neu in der deutschen Wikipedia: Sichten

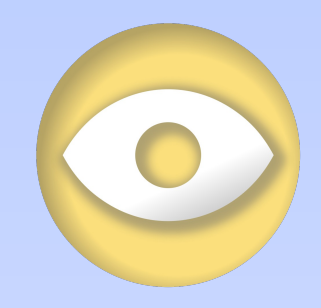

## Der Wikipedia-Stil

- Enzyklopädisch (neutral, wissenschaftlich)
- Belege
- Verständlich und flüssig (OMA-Prinzip)
- Fachbegriffe erklärt / verlinkt
- Keine Essays

#### Jeder Artikel hat eine Diskussionsseite

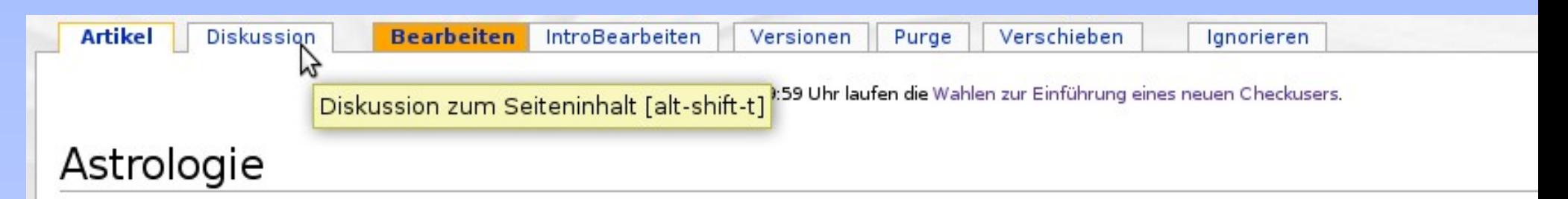

Als Astrologie (griechisch ἄστρον, astron, "Stern", λόγος, logos, "Lehre") werden heute viele, teilweise stark von voneinander a verstanden, die in der Regel eine Kombination aus alten Überlieferungen und esoterischen Vorstellungen sind. Diesen Lehre gemeinsam, aus den Positionen von Himmelskörpern Ereignisse auf der Erde deuten und vorhersagen bzw. Schicksal und Pers von Menschen bestimmen zu können. Grundlagen für die Deutung sind in der westlichen Astrologie das Horoskop, die Tierkreisz Himmelskörper (Sonne, Mond und Planeten) aus geozentrischer Sicht, Häuser oder Felder und in manchen Schulen auch einzelne F

Die Ursprünge der westlichen Astrologie liegen in Babylonien, Assyrien und Ägypten. Sie wurde in ihren noch heute gültigen nachchristlichen Jahrhundert von Claudius Ptolemäus formuliert. Davon zu unterscheiden sind die chinesische, die indische und d Astrologie.

Im gleichem Maße wie das Christentum sich in Europa ausbreitete und den Polytheismus der Antike zurückdrängte, verwaister Lehren in der christlichen Hemisphäre. Erst während der Renaissance (14.-17. Jahrhundert) erlebte die Astrologie eine Wiedergeb das 17. Jahrhundert hinein als Wissenschaft anerkannt. Während des Zeitalters der Aufklärung verloren die Anschauungen der As an Glaubwürdigkeit und wurden nun von der Wissenschaft als irrational und veraltet angesehen. Von Vertretern der Kirche und Pol schon seit dem Altertum immer wieder abgelehnt und zeitweise mit schweren Strafen belegt worden.

Versuche, der Astrologie erneut als Wissenschaft Anerkennung zu verleihen, sind aus Mangel an Beweisen durch Studier gescheitert. Es gibt weder Beweise noch Hinweise darauf, dass der genaue Geburtszeitpunkt oder andere Deutungselem Erkenntnisse über Lebewesen oder Ereignisse liefern können, geschweige denn eine determinierende Wirkung auf Irdisches

## Wikipedia verwendet ein Versionskontrollsystem

#### → Stichwort Edit-War

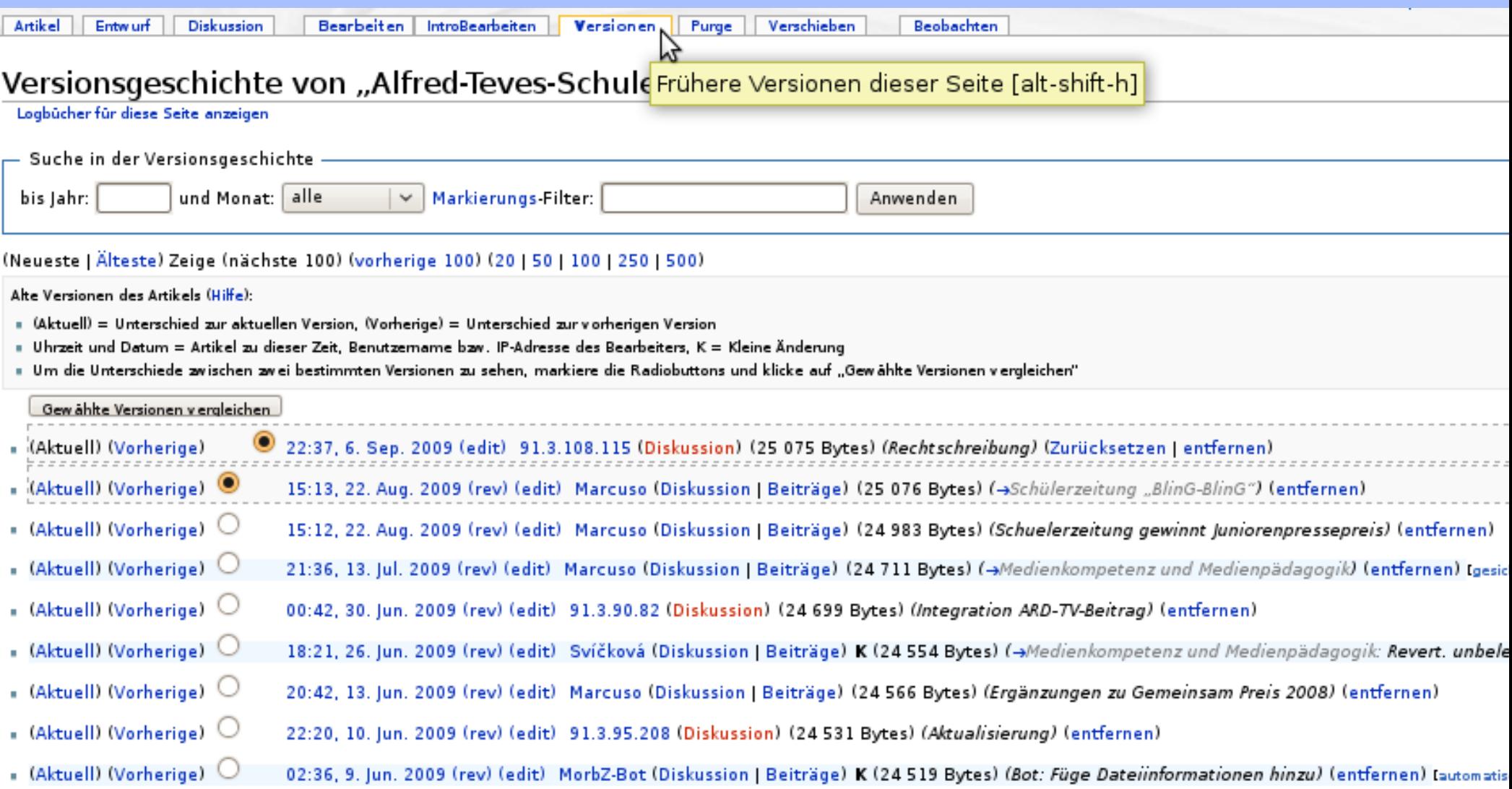

# **Community**

Wikipedia ist ein Gemeinschaftsprojekt:

- Verschiedene Nutzer mit unterschiedlichen Aufgaben / Rechten
- IPs, Autoren, Sichter, Administratoren (~300)

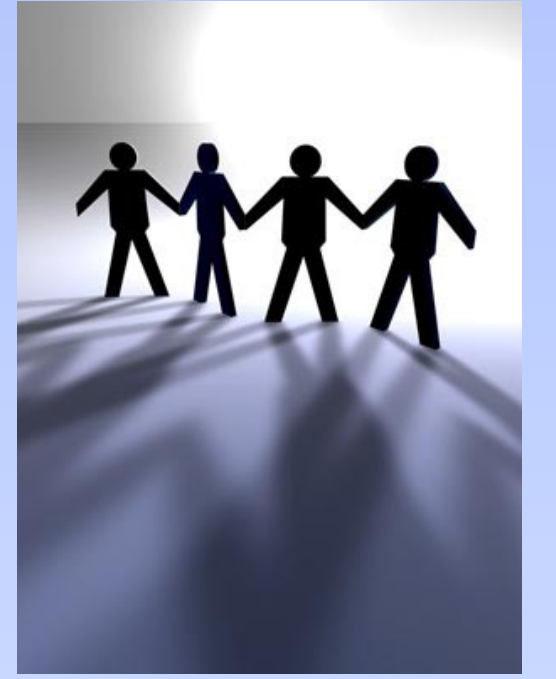

Nur gemeinsam kann eine Verbesserung der Wikipedia erreicht werden.

http://www.24ix.de/uploads/pics/drupal-community.jpg

# Andere Projekte

#### Schwesterprojekte von Wikipedia

- Commons (Bilder / Medien) > 5 Millionen, September 2009
- 12 en Wikipedia es **Wikipedia** de Wikipedia Commons it Wikipedia • Wikisource • Wikibooks • Wikiversity • Wiktionary • Wikinews • Wikiquote

## Andere Projekte

Bsp: Wikisource digitalisierte die ADB **→** Die

### Internetgeneration lernt Fraktur!

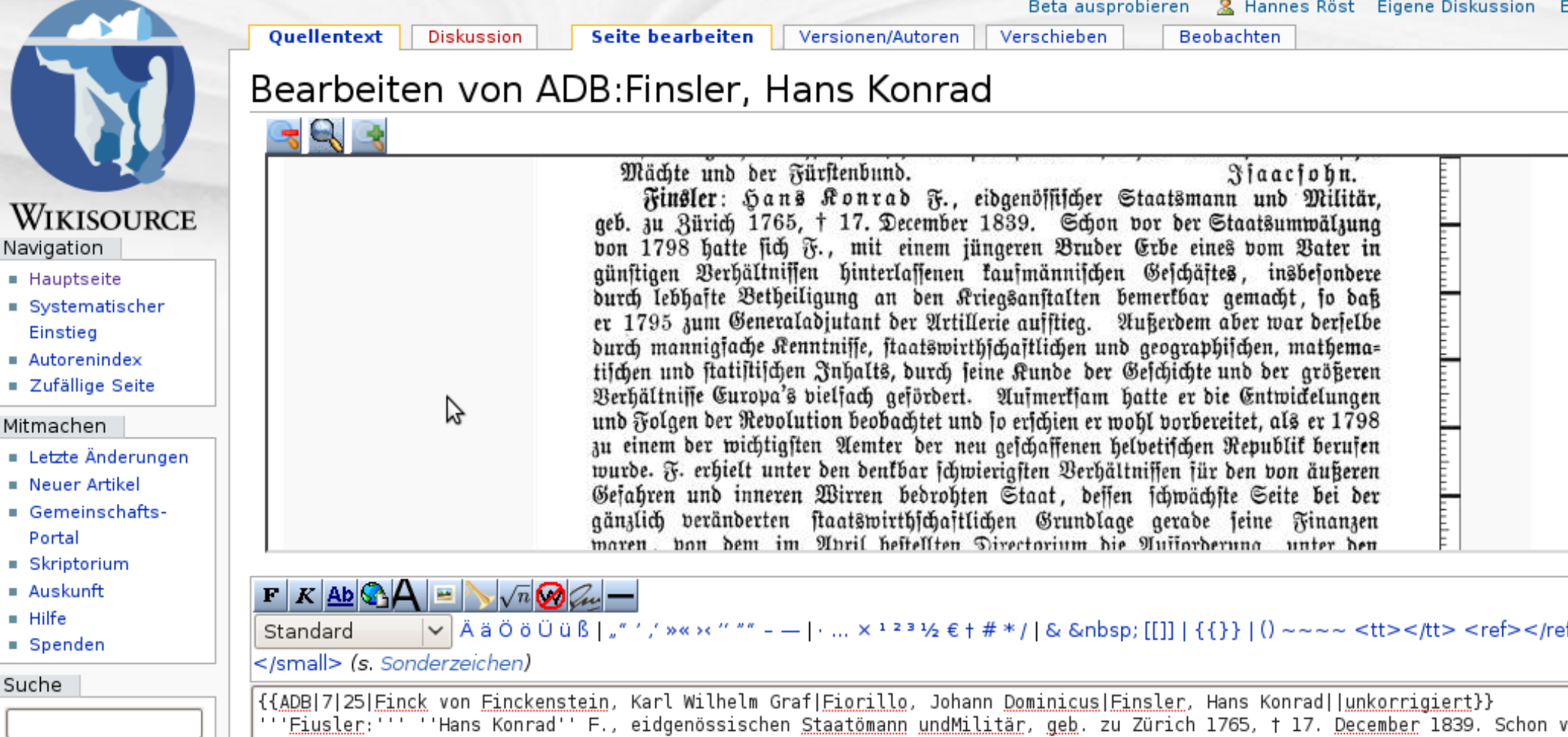

jüngeren Bruder Erbe eines vom Vater in günstigen Verhältnissen hinterlassenen kaufmännischen Geschäftes, insbesonder

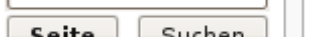

einem

# Qualität erkennen

- Lesenswert / Exzellent
- Einzelnachweise prüfen

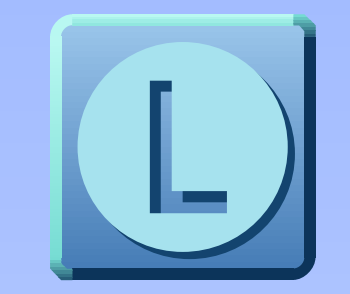

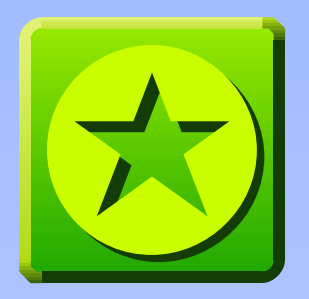

- Versionsgeschichte prüfen (Autoren)
- Diskussionsseite prüfen
- WikiBlame
	- --> Wikipedia ist "nur" ein Lexikon
	- --> Start, nicht Ende der Recherche
	- --> Eine Sichtweise reicht selten

# Im Schulunterricht

Arbeiten mit Wikipedia KANN sinnvoll sein:

- Recherchefähigkeit
- Umgang mit Quellen (Tertiärquelle)
- Wissenschaftliche Texte verfassen

Hinweis: Wikipedia enthält auch "erwachsenes" Material

Wieso editieren?

- Beitrag zu einem einzigartigen Projekt
- Wikipedia kann nur besser werden
- Etwas zurückgeben (auch kleine Beiträge)
- Fachwissen einbringen
- Etwas Bleibendes schaffen

Was editieren?

- Relevanz
- Weblinks
- Was Wikipedia nicht ist
- Quellen angeben
- Urheberrecht beachten

### $\rightarrow$  Artikel werden auch gelöscht!

## Eigener Account

#### Hilfe:Benutzerkonto anlegen – Name vs Pseudonym

Hilfeseite Diskussion Quelltext betrachten | Versionen/Autoren Thre Spenden helfen. Wikipedia zu betreiben.

Hilfe

Abkürzung: WP:AM

 $\bigoplus$ 

#### Hilfe:Benutzerkonto anlegen

< Hilfe < Benutzerkonto < Benutzerkonto anlegen

Mit einem kostenlosen Benutzerkonto erhältst Du einen festen Benutzernamen für Wikipedia, unter dem Deine Beiträge erscheinen. Es ist nicht zwingend notwendig - man kann fast alle Funktionen der Wikipedia auch ohne feste Anmeldung benutzen. Dennoch hat ein eigenes Benutzerkonto eine ganze Reihe von Vorteilen.

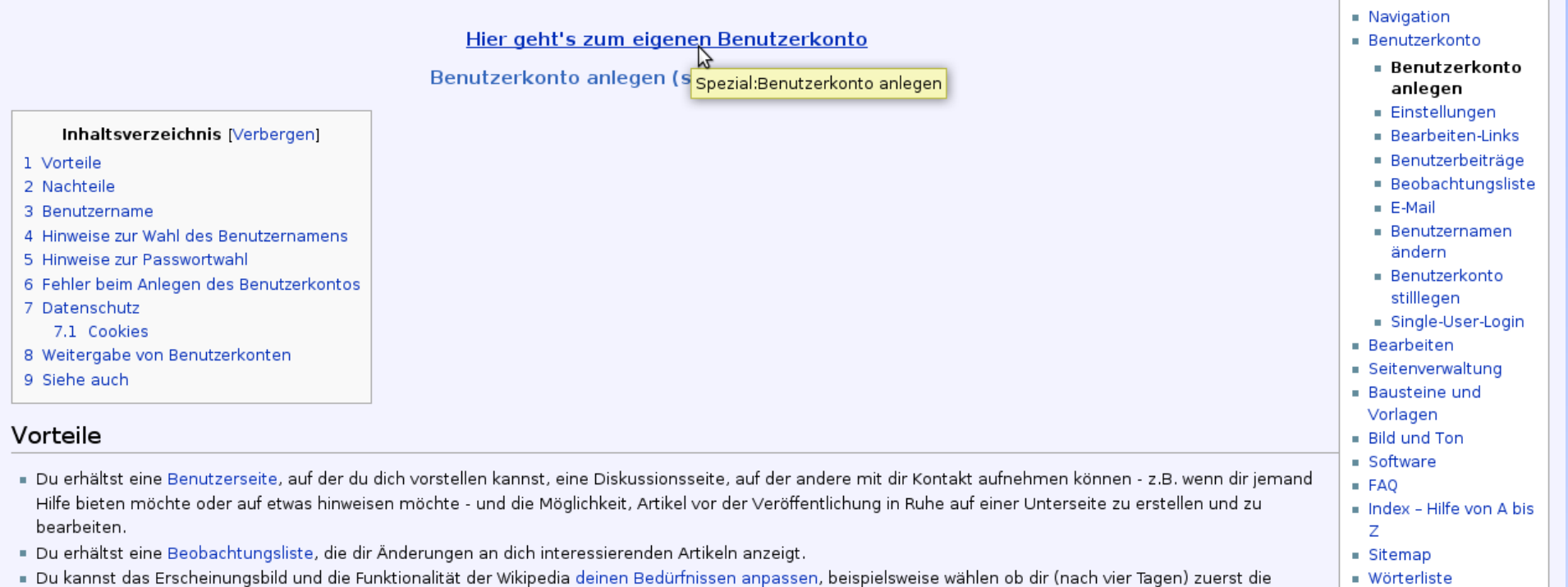

## Eigener Account

#### Ich habe jetzt

- eine Benutzerseite (Benutzer:XXZ)
- eine Diskussionsseite (Benutzer Diskussion:XXZ)
- Logins auf allen Sprachversionen
- Die Möglichkeit, das Mentorprogramm zu benutzen
- Die Möglichkeit, Wikipedia-Email zu empfangen
- Die Möglichkeit, Wikipedia zu konfigurieren
- Eine Beobachtungsliste

## Eigener Account

## Beobachtungsliste – Jede Änderung an einem

#### "beobachteten" Artikel wird angezeigt.

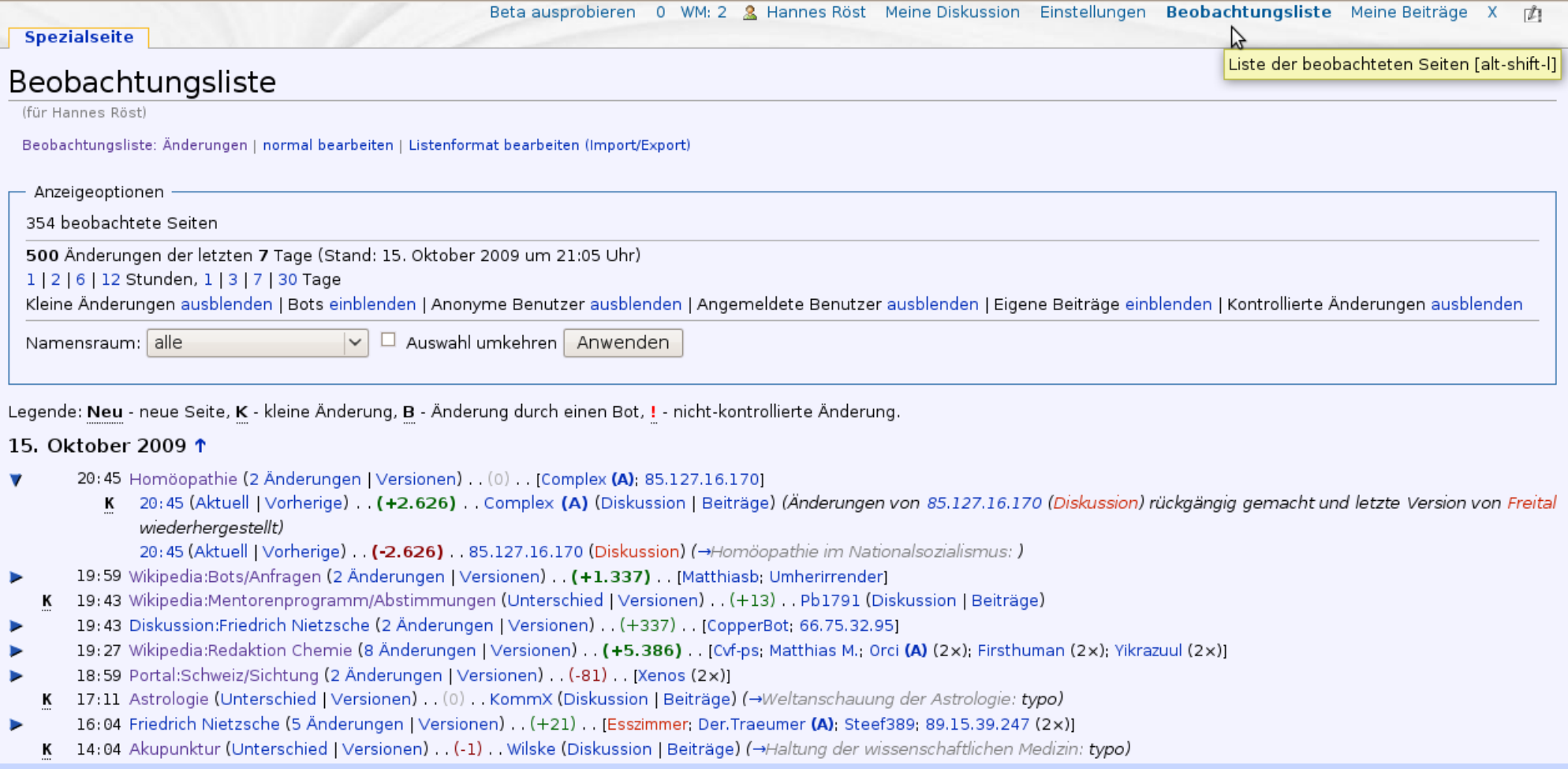

Wikipedia verwendet Wiki-Markup, um das Editieren von Artikel zu erleichtern.

- Wenige, wichtige Befehle
- WikEd erleichtert den Einstieg (Helferlein)
- Bsp: "kursiv" oder [[Link]] oder <ref>...</ref>

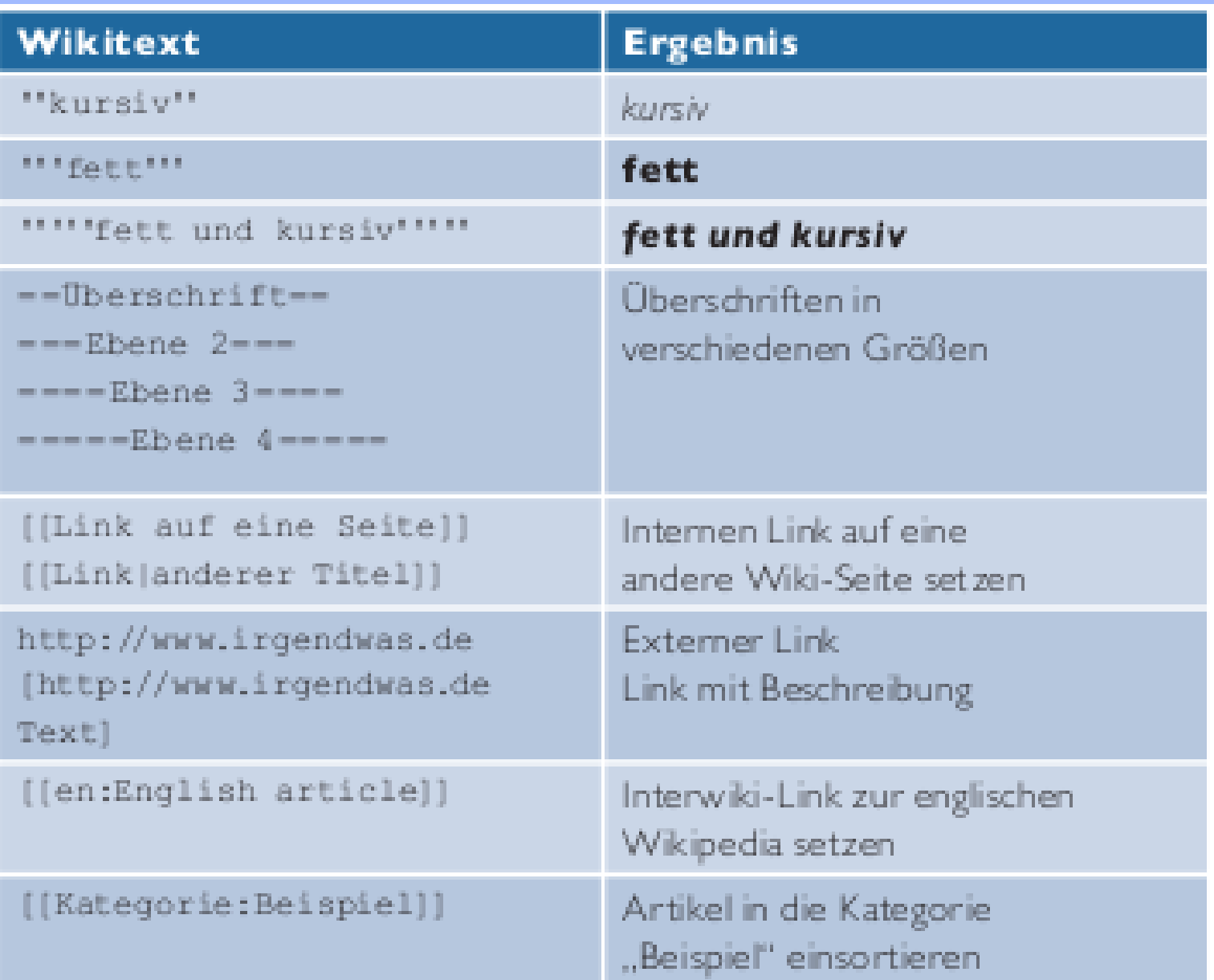

#### $\mathbf{F}^\top K$  ADA  $\mathbf{A} = \mathbf{Q}^\top A \mathbf{A}^\top A \mathbf{A}^\top \mathbf{A}^\top = \mathbf{F}^\top A \mathbf{A}^\top A \mathbf{A}^\top A$

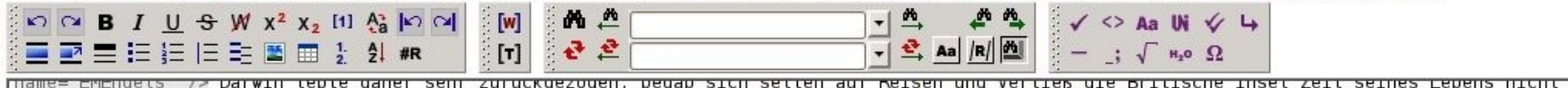

ment of sentempt Tochter Henrietta zur Welt, der noch weitere sechs Kinder folgten: [[George Howard Darwin|George Howard]] (\* 1845), Elizabeth (\* 1847), [[Francis Darwin|Francis] (\*&nbsp:1848), [[Leonard Darwin|Leonard]] (\*&nbsp:1850), Horace (\*&nbsp:1851) und Charles Waring (\*&nbsp:1856),

 $A \times R$ 

#### [[Datei:Down House.jpg|thumb|Down House, ab November 1842 der Wohnsitz der Familie Darwin, ist heute ein Museum.]]

1843 begann seine Freundschaft mit dem Botaniker [[Joseph Dalton Hooker]], der neben Lyell und Huxley zu seinem stärksten Verbündeten werden sollte. In einem Brief am 11. Januar 1844 qab ihm Darwin erste Hinweise auf seine Evolutionstheorie und schrieb ihm, dass er "entgegen seiner ursprünglichen Auffassung nun beinahe überzeugt [sei], dass die Arten (es ist wie einen Mord zu gestehen) nicht unveränderlich" seien <ref>{{cite web |url=**http://www.darwinproject.ac.uk/darwinletters/calendar/entry-729.html** Ititle=Charles Darwin an Joseph Dalton Hooker, 11, Januar 1844, Brief 729|accessdate=2009-07-23 |publisher=The Darwin Correspondence Project|quote=At last gleams of light have come. & I am almost convinced (quite contrary to opinion I started with) that species are not (it is like confessing a murder) immutable, 1}</ref> Hooker antwortete, dass seiner Meinung nach "eine graduelle Veränderung der Arten" stattfände und er, Hooker, auf Darwins Ansatz gespannt sei, da er bisher noch keine zufriedenstellende Erklärung oehört habe.<ref>{{cite web |url=http://www.darwinproject.ac.uk/darwinletters/calendar/entry-734.html |title= Joseph Dalton Hooker an Charles Darwin, 29, Januar 1844, Brief 734 accessdate=2009-07-23 lpublisher=The Darwin Correspondence Project auote=There may in my opinion have been a series of productions on different spots. & also a gradual change of species. I shall be delighted to hear how you think that this change may have taken place, as no presently conceived opinions satisfy me on the subject.}}</ref> Darwin hatte seine Überlegungen bereits 1842 in einer 35-seitigen Skizze dargelegt, und arbeitete diese 1844 zu einem rund 230-seitigen Essav aus, den jedoch nur seine Frau Emma zu lesen bekam und den sie im Falle seines Todes veröffentlichen sollte. Beide Texte stimmten in Inhalt und Grundstruktur bereits mit dem 1859 veröffentlichten Buch überein.<ref name="Engels Entstehung">Eve-Marie Engels. ''Charles Darwin'', Abschnitt ''Entstehung der Abstammungstheorie''. Verlag C.H. Beck, München 2007, S. 43-126, ISBN 978-3-406-54763-8,</ref> War die Transmutationslehre bis jetzt vorwiegend auf sozialistische, revolutionäre und teilweise medizinische Kreise beschränkt geblieben, hielt sie ab 1844 Einzug in bürgerliche Kreise: mit dem von [[**Robert Chambers**]] anonym publizierten Werk ''Vesti*ges of the Natural History of Creation*'', das <del>"</del> brillant, aber ∣iournalistisch geschrieben ≞ rasch zum Bestseller wurde. in wissenschaftlichen Kreisen iedoch nicht ernst genommen wurde.

Die nächsten Werke, die Darwin veröffentlichte, waren Nie Geologie der Vulkaninseln ''(G*eological observations on the volcanic islands visited during the voyage of H.M.S*. Beagle)'' 1844 und die Geologischen Beobachtungen in SÖdamerika '*'(Geological observations on South America)''* 1846. Damit waren die Sammlungen seiner Weltreise nach zehn Jahren aufgearbeitet, mit Ausnahme eines seltsamen Exemplars der [[**Rankenfußkrebse**]]. Aus der Beschreibung dieser Art entwickelte sich eine acht Jahre dauernde Bearbeitung aller bekannten lebenden und fossilen Arten der gesamten Ordnung. Diese Arbeit, die er in zwei dicken Bänden über die lebenden und zwei schmalen Bänden über die fossilen Vertreter publizierte, machte ihn zu einem anerkannten Taxonomen, und er erhielt für sie 1854 die [[**Roval Medal**]]. Darwin selbst erkannte während der Arbeit die Bedeutung der IfGenetische VariabilitätIVariationll und des Individuums. In dieser Zeit entwickelte sich Hooker zum einzigen Ansprechpartner zum Thema Evolution. 1847 gab er ihm seinen

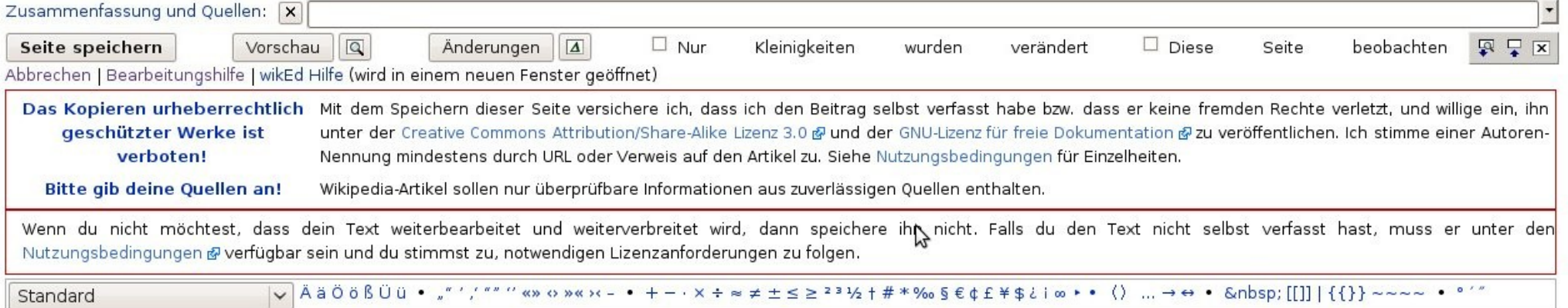

Bilder, Audio und Video

- Illustrieren den Artikel
- Werden von Commons eingebunden
- Urheberrecht beachten

Wichtiger als die Markupsprache ist der Umgangston, der saubere Umgang mit Quellen und die Freude am Projekt! Trotzdem hier einige Starthilfen:

- http://de.wikipedia.org/wiki/Wikipedia:Artikel
- http://de.wikibooks.org/wiki/Wikipedia-Lehrbuch

# **Community**

Wo finde ich Unterstützung von der Community?

- Redaktionen & WikiProjekte
- Kandidaten & Review
- Qualitätssicherung & Löschdiskussionen
	- Mentorprogramm
	- Duzen

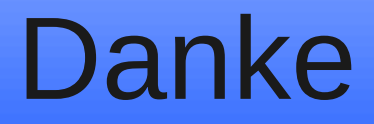

### Vielen Dank für Ihre Aufmerksamkeit

Text-, Bild-, und Geldspenden sind jederzeit willkommen

## Exzellent & Lesenswert

Wie erhält ein Artikel eine Auszeichnung?

- Ausbau durch Hauptautor(en)
- Reviewprozess (optional)
- Kandidatur in der für E oder L gestimmt wird

Welche Kriterien werden angewandt?

- Sprachlich und inhaltlich fehlerfrei
- Vollständigkeit
- Allgemeinverständlich & bebildert
- Mit Quellen belegt

# Demokratie

Wikipedia ist grossmehrheitlich demokratisch

- Adminwahlen
- Benutzersperrungen
- Umfragen
- Meinungsbilder (Eszett, Erste Hilfe ...)
- Löschdiskussionen & Auszeichnungen

(noch) keine Gewaltentrennung, dafür ein Boulevardblatt (Kurier, WP:K)

# Toolserver

toolserver.org von Wikimedia Dtl. betrieben

- Viele nützliche tools für Autoren
- Live-Kopie der Wikipedia Datenbank
- Server für Bots
- Bsp: WP:CS
- Bsp: http://toolserver.org/~magnus/

## **Bots**

Bots sind von Benutzern kontrollierte Programme

- 275 Bots in der de-Wikipedia
- Langweilige & repetitive Aufgaben (Archivieren, Interwikilinks, Tippfehler)
- Können auf Anfrage eingesetzt werden
- Ganze Sprachversionen von Bots erstellt
- Bsp: HRoestBot